# **Обґрунтування технічних та якісних характеристик предмета закупівлі, розміру бюджетного призначення, очікуваної вартості предмета закупівлі:**

Код ДК 021:2015 72310000-1 Послуги з обробки даних (послуги зі зберігання та обробки даних у формі хмарного (віртуального) дата-центру)

**Технічні та якісні характеристики предмета закупівлі складені у відповідності до потреб** Сумського державного університету та норм чинного законодавства і прописані в тендерній документації наступним чином:

### **Технічна специфікація**

Послуги зі зберігання та обробки даних у формі хмарного (віртуального) дата-центру повинні надаватися відповідно до Закону України "Про хмарні послуги" від 17.02.2022 № 2075-IX та постанови КМУ «Деякі питання забезпечення функціонування державних інформаційних ресурсів» від 30 грудня 2022 р. № 1500.

Учасник повинен мати партнерський статус в сфері надання хмарних послуг від виробника ПЗ гіпервізора та доступ до цілодобової партнерської технічної підтримки рівня не нижче підтримки продуктивних систем від виробника програмного забезпечення гіпервізора, що використовується в роботі Хмари.

Інформаційні системи Замовника розроблені та функціонують на базі ПЗ гіпервізора VMware.

*Учасник повинен надавати послуги: код ДК 021:2015 72310000-1 Послуги з обробки даних (послуги зі зберігання та обробки даних у формі хмарного (віртуального) дата-центру) склад, обсяги, кількість, строк надання яких, визначено в таблиці.*

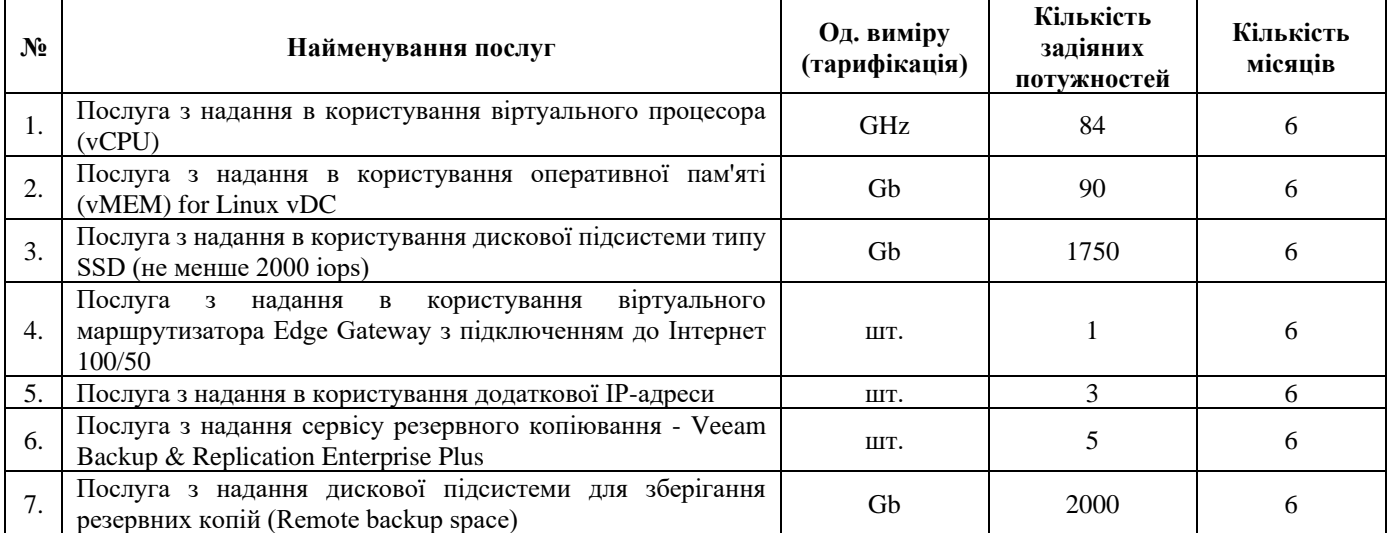

#### **Основні загальні вимоги**

Замовнику повинен бути доступний такий набір операцій Хмарного Центру Обробки Даних (далі – ХЦОД) (не є вичерпним):

1. Створювати або видаляти віртуальні машини та змінювати їх конфігурацію.

2. Вмикати та вимикати віртуальні машини, отримувати доступ до їх консолей.

3. Створювати, видаляти, налаштовувати та підключати до віртуальних машин віртуальні диски та ресурси Хмарного сховища.

- 4. Керувати конфігурацією мережі, підключати та відключати від неї віртуальні машини.
- 5. Створювати, видаляти та налаштовувати VLANs.
- 6. Налаштовувати правила маршрутизації маршрутизатора, що підключений до Інтернет.
- 7. Встановлювати на віртуальні машини системне та прикладне програмне забезпечення та керувати ним.

**Основні технічні вимоги до ХЦОД**

1. Усі обчислювальні ресурси Центру Обробки Даних (далі - ЦОД), основного та резервного ХЦОД мають бути розташовані відповідно до вимог закону України «Про хмарні послуги» №2075-IX від 17.02.2022 та постанови КМУ від 30 грудня 2022 р. № 1500 «Деякі питання забезпечення функціонування державних інформаційних ресурсів».

2. У складі рішення Виконавця повинні бути відсутні ЦОД, розташовані в Російській Федерації, навіть якщо в цих ЦОД не планується розміщувати елементи рішення.

3. Надійність ЦОД (доступ до ресурсів) на якому розташований майданчик має відповідати вимогам не гірше TIA942 (2014) Rated 3 або Uptime Institute TIER 3.

4. Використовувані платформи віртуалізації - VMware vSphere, версія гіпервізора не нижче ESXi 6.7 U2, версія Cloud Director не нижче 10.3.

5. Наявність порталу та/або графічного інтерфейсу адміністратора, який дозволяє Замовнику управляти віртуальними машинами, що створюються у Віртуальній приватній хмарі (кількість процесорів/ядер, об'єм оперативної пам'яті, кількість та об'єм дисків, кількість мережевих адаптерів, тип операційної системи).

6. Можливість самостійно створювати та налаштувати приватні мережі та підключати до них віртуальні сервери.

7. Фізичні ресурси зберігання даних для Віртуальних дисків та Хмарного сховища повинні мати рівень резервування не гірше N+2. Це означає що вихід з ладу будь-яких двох фізичних дисків не має призводити до зупинки сервісу та втрати даних.

8. SLA відмовостійкості конкретної VM повинен бути не менше ніж 99,95%.

9. Створення віртуальних машин з об'ємом до 98 ГБ оперативної пам'яті на одну віртуальну машину та 24 віртуальних процесорів.

10. Використання віртуальних процесорів з тактовою частотою ядра не менше 2,6 ГГц.

11. Об'єм віртуальних дисків, що можна підключити до однієї віртуальної машини, не менше 1 ТБ.

12. Час створення нової віртуальної машини не має перевищувати 5 хвилин.

13. Можливість підключення не менше 2-х мережевих інтерфейсів на одну віртуальну машину.

14. Швидкість мережевих інтерфейсів, що підключаються до віртуальної машини не менше 10 Гбіт/с.

15. Можливість обирати постачальника Послуг Інтернет та/або виділених каналів. Якщо обраний Замовником постачальник Послуг Інтернет та/або виділених каналів ще не має прямого підключення до ЦОД(ів) Виконавця, то можливість підключитися має бути надана без обмежень. Виконання необхідних на боці Виконавця робіт не має перевищувати 10 робочих діб.

16. Виконавець забезпечує/гарантує повну ізоляцію даних Замовника, що зберігаються/обробляються у віртуальній хмарі від інших користувачів ХЦОД та третіх осіб. Управляти доступом до даних, що зберігаються у Віртуальній приватній хмарі має лише Замовник.

17. Підтримка інтерфейсів iSCSI, NFS або аналогу для Хмарного сховища. Замовнику має бути надано можливість управляти Хмарним сховищем, використовуючи інтерфейс для адміністратора, у межах ресурсів, які закуплено.

18. Основні вимоги до граничного маршрутизатора: може бути фізичний чи віртуальний пристрій, інтерфейс підключення на швидкості 1Гбіт/с, фактична гарантована полоса пропускання не менше 800Мбіт/с, підтримка DNAT/SNAT для IP адрес та портів в залежності від IP адрес, портів та протоколів, ACL, інтерфейс управління для замовника.

19. Строк відпрацювання запиту на збільшення або зменшення ресурсів (об'єм обчислювальної потужності процесорів, об'єм оперативної пам'яті, об'єм Віртуальних дисків, об'єм Хмарного сховища, тощо) доступних для Віртуальної приватної хмари, не перевищує 1 бізнес-добу в межах максимального об'єму ресурсів.

20. Виконавець має дійсні ліцензії на все комерційне програмне забезпечення, що використовується у ХЦОД.

21. Автоматичне переключення Віртуальної машини на інший фізичний сервер у випадку збою фізичного серверу, на якому була запущена Віртуальна машина. Час переключення не має перевищувати 10 хв. (не рахуючи запуск операційної системи та аплікацій).

22. Підтримка 24/7 (24 години, 7 днів на тиждень) по телефону та електронною поштою.

#### **Вимоги до системи захисту інформації ХЦОД**

1. Послуга зі зберігання та обробки даних у формі хмарного (віртуального) дата-центру повинна здійснюватися відповідно вимогам Комплексної Системи Захисту Інформації (КСЗІ) та забезпечувати захист інформації відповідно до вимог нормативних документів системи технічного захисту інформації України.

2. В ХЦОД повинно використовуватись лише ліцензійне програмне забезпечення.

3. Захист ХЦОД від несанкціонованого доступу до інформації повинен будуватися з використанням ПЗ (у тому числі спеціалізованих систем мережевої інформаційної безпеки та мережевих засобів передачі даних), які мають відповідні механізми (автентифікації, авторизації та аудиту) та захищені мережеві сервіси.

#### **Вимоги до міграції віртуальних серверів:**

- міграція всіх віртуальних серверів повинна бути виконана Учасником впродовж 1 доби з дати підписання договору, без зупинки функціонування інформаційних систем Замовника,

- міграція віртуальних серверів та сервісів з існуючої ХЦОД Замовника на ХЦОД Учасника виконується Учасником за власні кошти. Перелік та технічні характеристики повністю налаштованих віртуальних серверів Замовника:

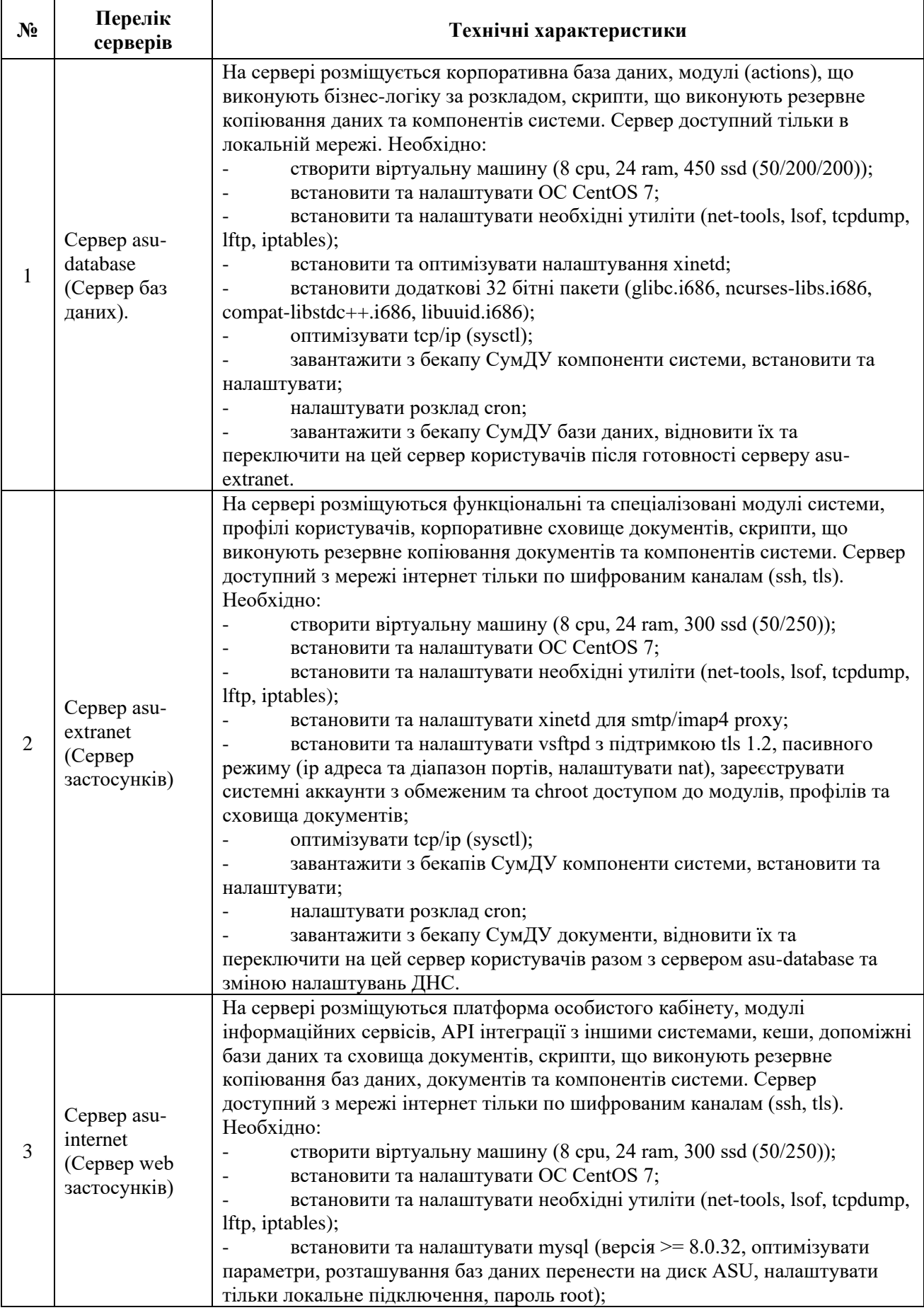

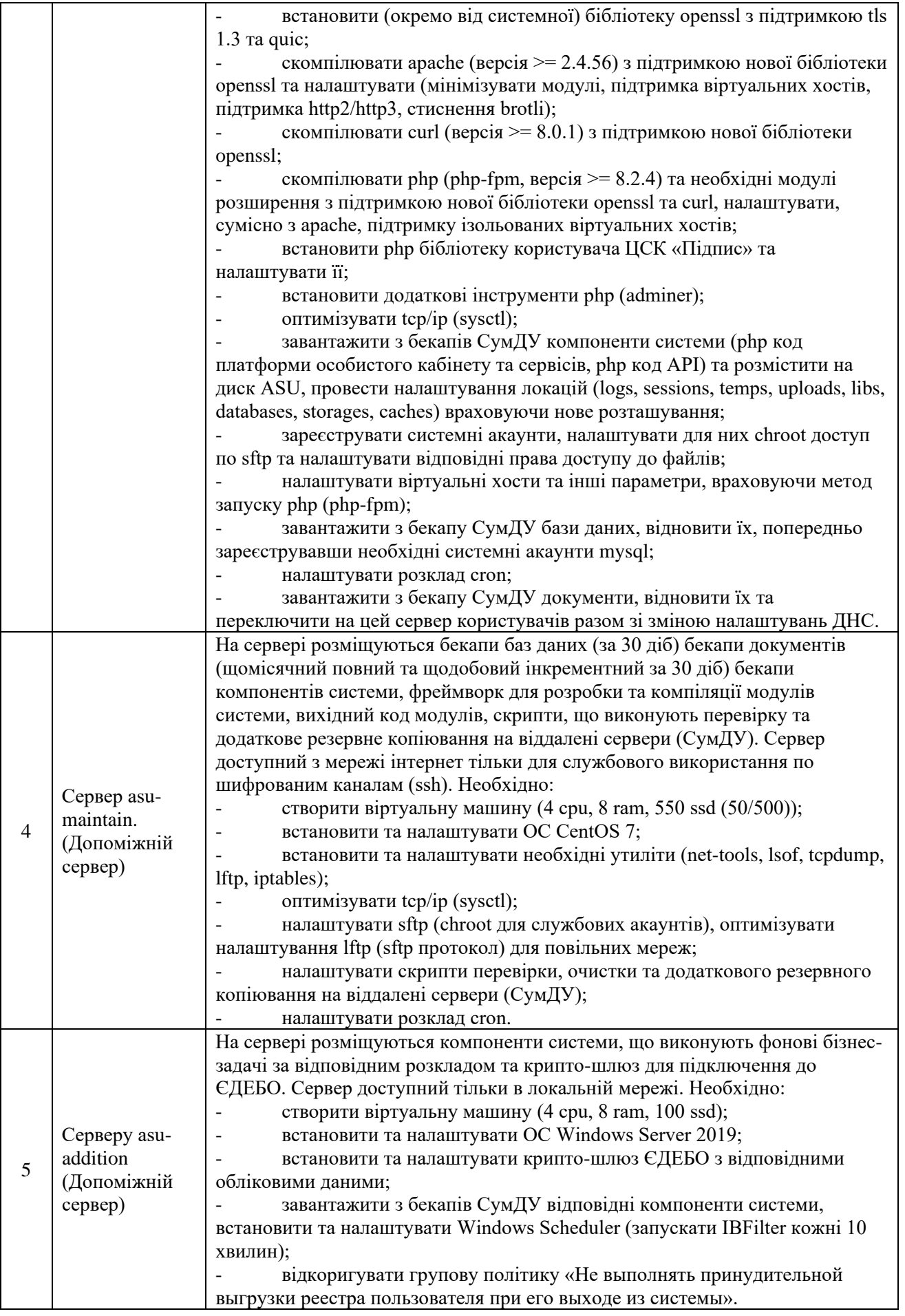

**Вимоги до доступності сервісу**

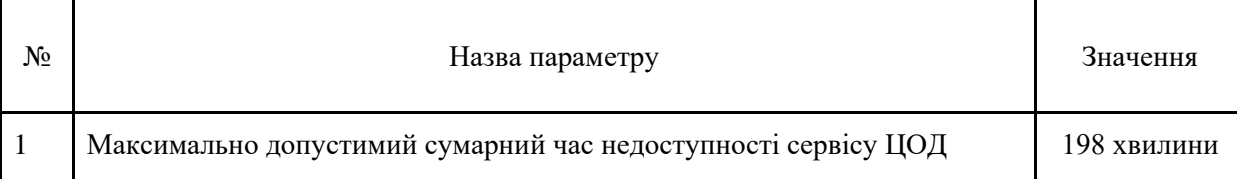

## **Вимоги до реакції та вирішення запитів замовника**

Таблиця – Вимоги до реакції та вирішення запитів замовника:

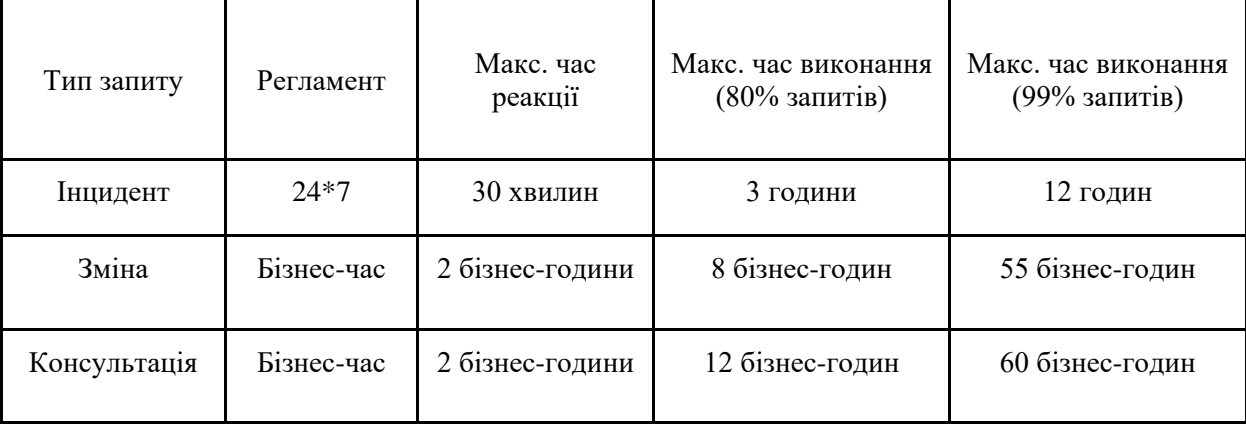

Доступність сервісу розраховується за кожен місяць окремо.

Відповідно до вимог частини 3 статті 23 Закону України «Про публічні закупівлі» всі посилання на стандартні характеристики, технічні регламенти та умови, вимоги, умовні позначення та термінологію, пов'язані з послугами, що закуповуються, передбачені існуючими міжнародними європейськими стандартами, іншими спільними технічними європейськими нормами, іншими технічними еталонними системами, визнаними європейськими органами зі стандартизації або національними стандартами, нормами та правилами вживаються у значенні «…. «або еквівалент»».

Також Відповідно до вимог частини 4 статті 23 Закону України «Про публічні закупівлі» всі посилання на конкретні марку чи виробника або на конкретний процес, що характеризує послугу певного суб'єкта господарювання, чи на торгові марки, патенти, типи або конкретне місце походження чи спосіб виробництва вживаються у значенні «…. «або еквівалент»».

**Очікувана вартість предмета закупівлі** складає 309 000,00 грн. з ПДВ і визначена відповідно до примірної методики визначення очікуваної вартості предмета закупівлі (затверджена наказом Міністерства розвитку економіки, торгівлі та сільського господарства України від 18.02.2020 року №275) виходячи з моніторингу цін на ринку.

**Щодо розміру бюджетного призначення:** відповідно до п. 14 Особливостей здійснення публічних закупівель товарів, робіт і послуг для замовників, передбачених Законом України "Про публічні закупівлі", на період дії правового режиму воєнного стану в Україні та протягом 90 днів з дня його припинення або скасування, затверджених Постановою КМУ від 12.10.2022 р. № 1178 (зі змінами та доповненнями) та статті 4 Закону планування закупівель здійснюється на підставі наявної потреби або у разі планової потреби наступного року. Заплановані закупівлі включаються до річного плану закупівель. Закупівля здійснюється відповідно до річного плану на 2023 рік. Взяття бюджетних зобов'язань за договором буде здійснюватися згідно затвердженого кошторису на 2023 рік.